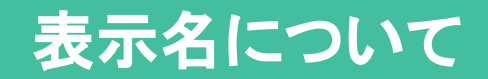

# 返信時に表示される表示名には**2**通りあります。

#### ① メールに表示される名前

お客様(お問い合わせ側)がお問い合わせ時に入力したメールアドレスに送られるメール(お問い合わせへの 回答、自動返信メール)に表示される名前です。

#### ② お客様が受付番号を用いてログインした画面に表示される名前

お客様(お問い合わせ側)は、メールに記載されている受付番号を用いて、メッセージ確認画面にログインし追 加のお問い合わせをできます(下記参照)。ログインした画面に表示される名前です。

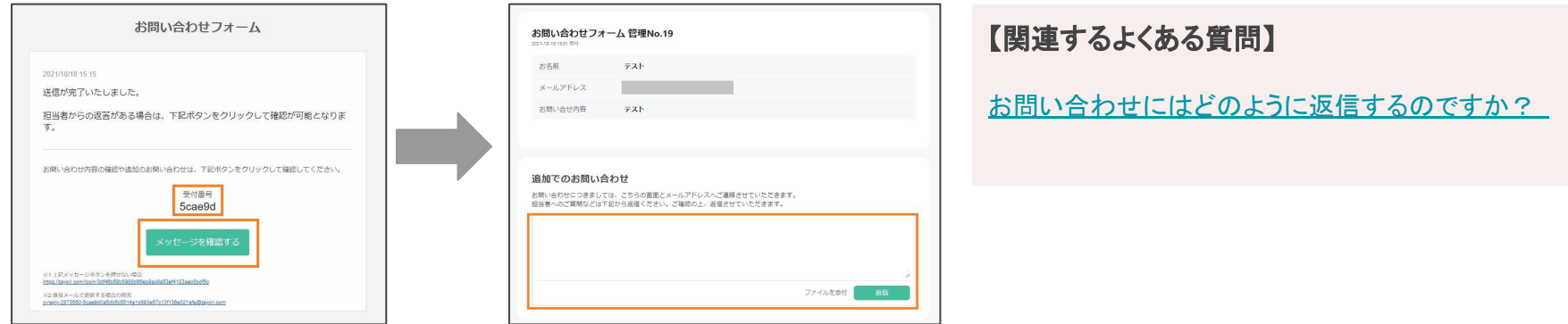

#### ① メールに表示される名前

#### 【名前だけ登録している場合】

### 登録した名前(企業担当者名)がメールに表示 されます。

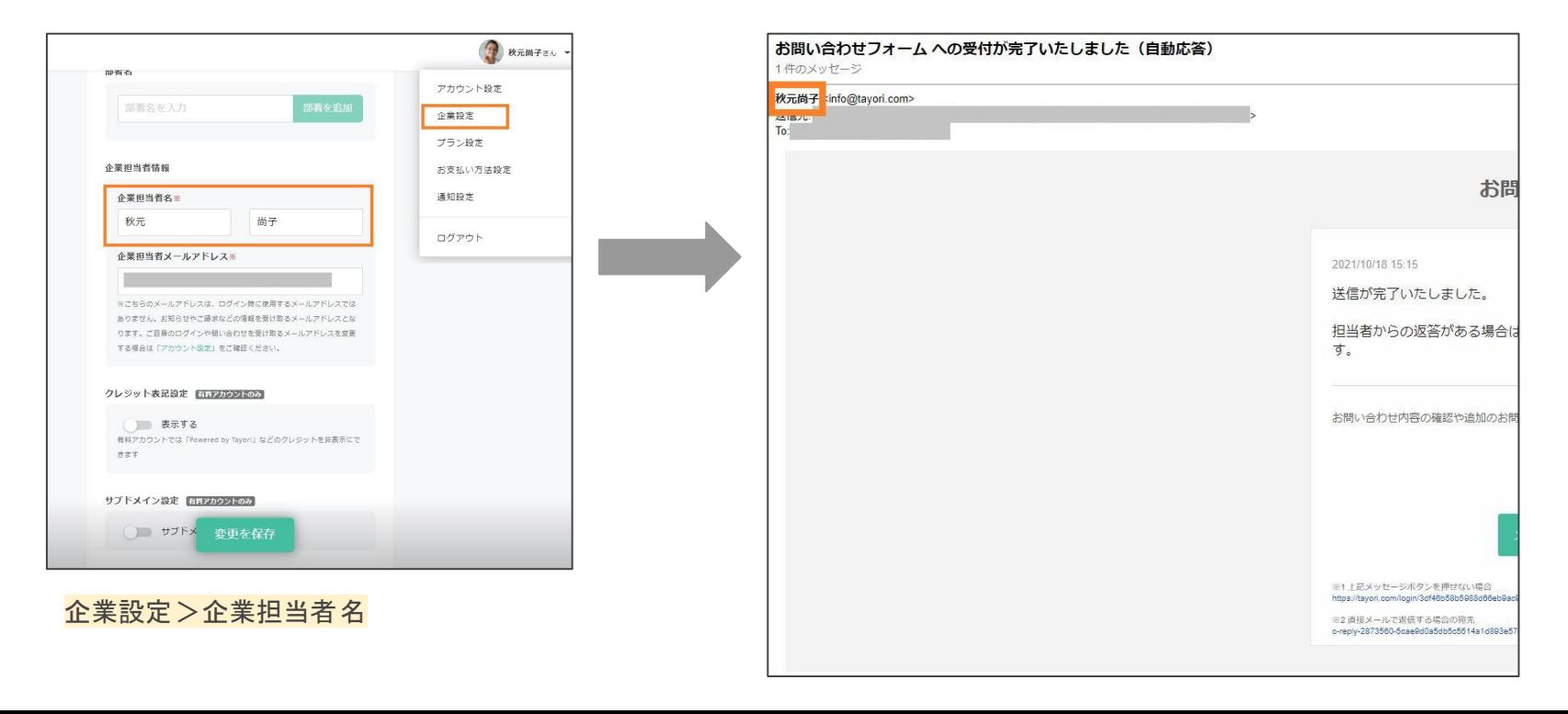

#### 【名前と企業・個人名を登録している場合】

#### 登録した企業·個人名がメールに表示されます。

企業担当者名の表示を希望しない方は、企業·個人名を設定してください。

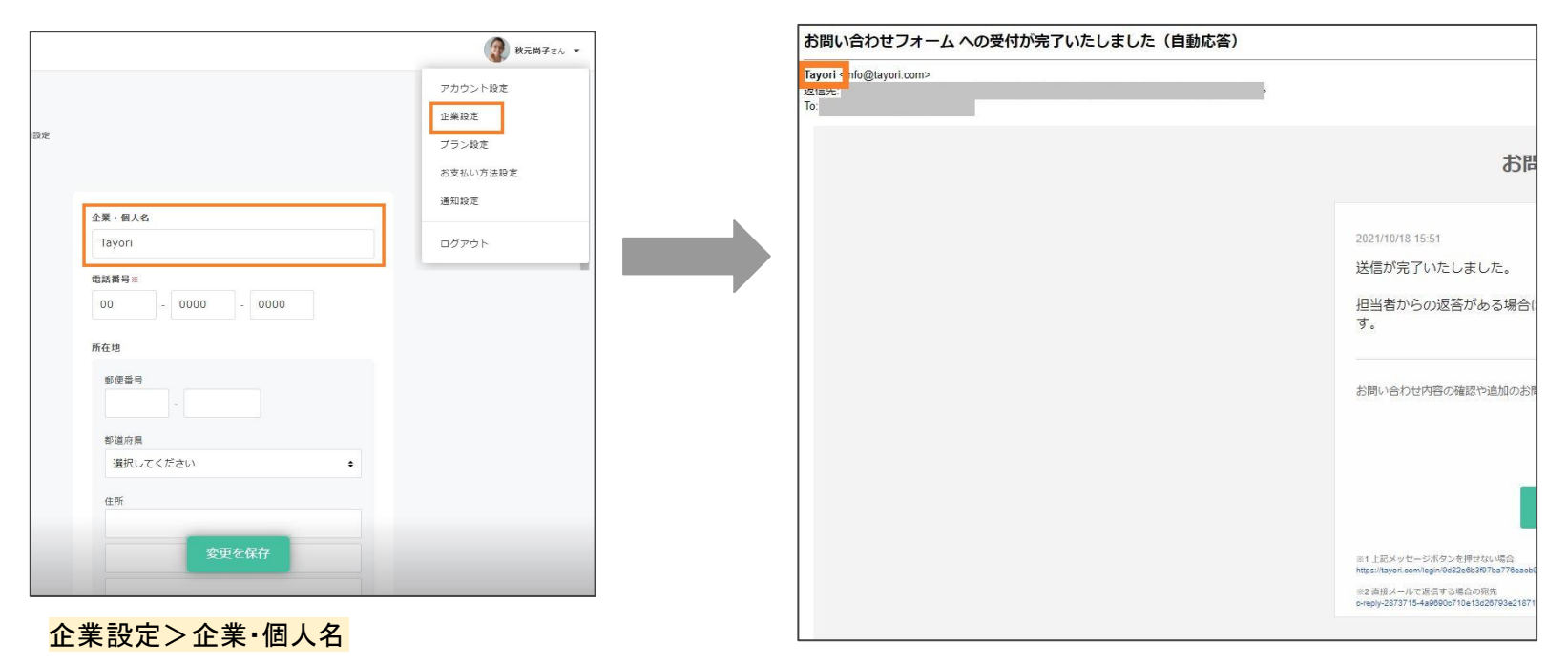

# 【プロフェッショナルプランご契約の方】

## プロフェッショナルプランの場合は、フォームごとに表示される名前を指定することが可能です。

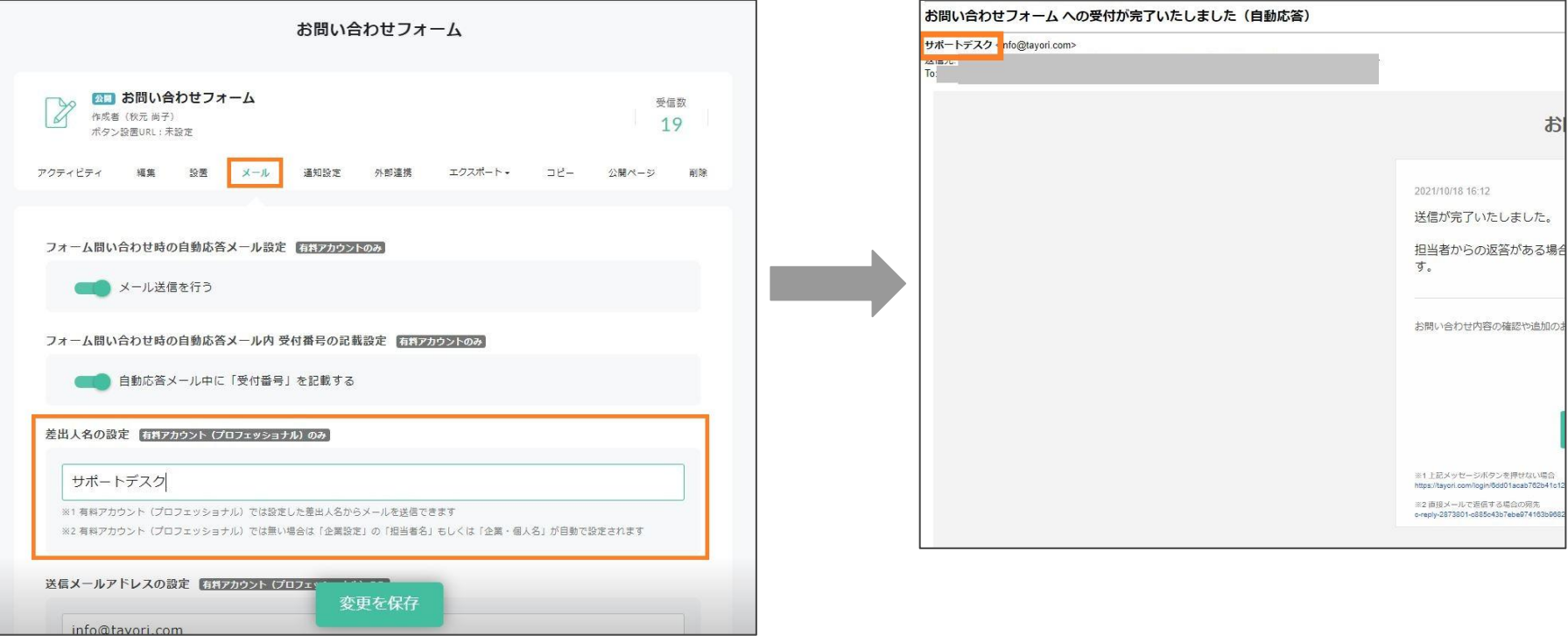

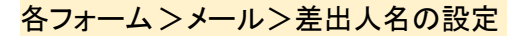

# ② お客様が受付番号を用いてログインした画面に表示される名前

#### ご登録した<mark>メンバー名</mark>が表示されます。

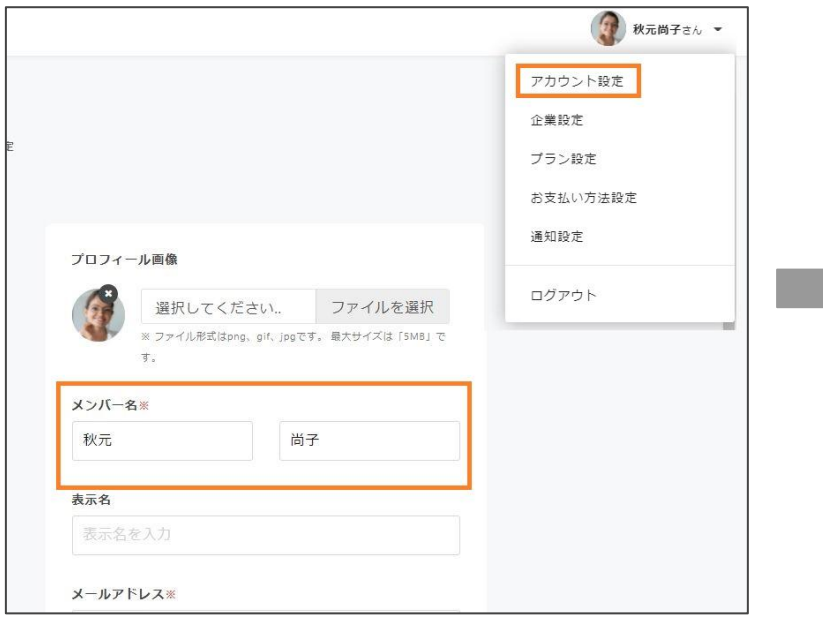

アカウント設定 >メンバー名

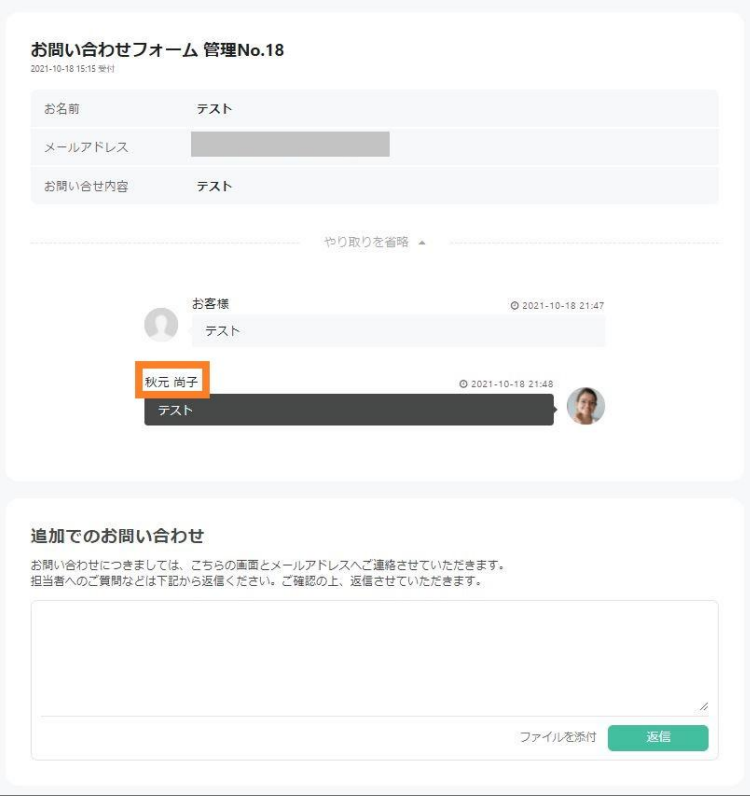

## メンバー名の表示を希望しない方は表示名を設定してください。

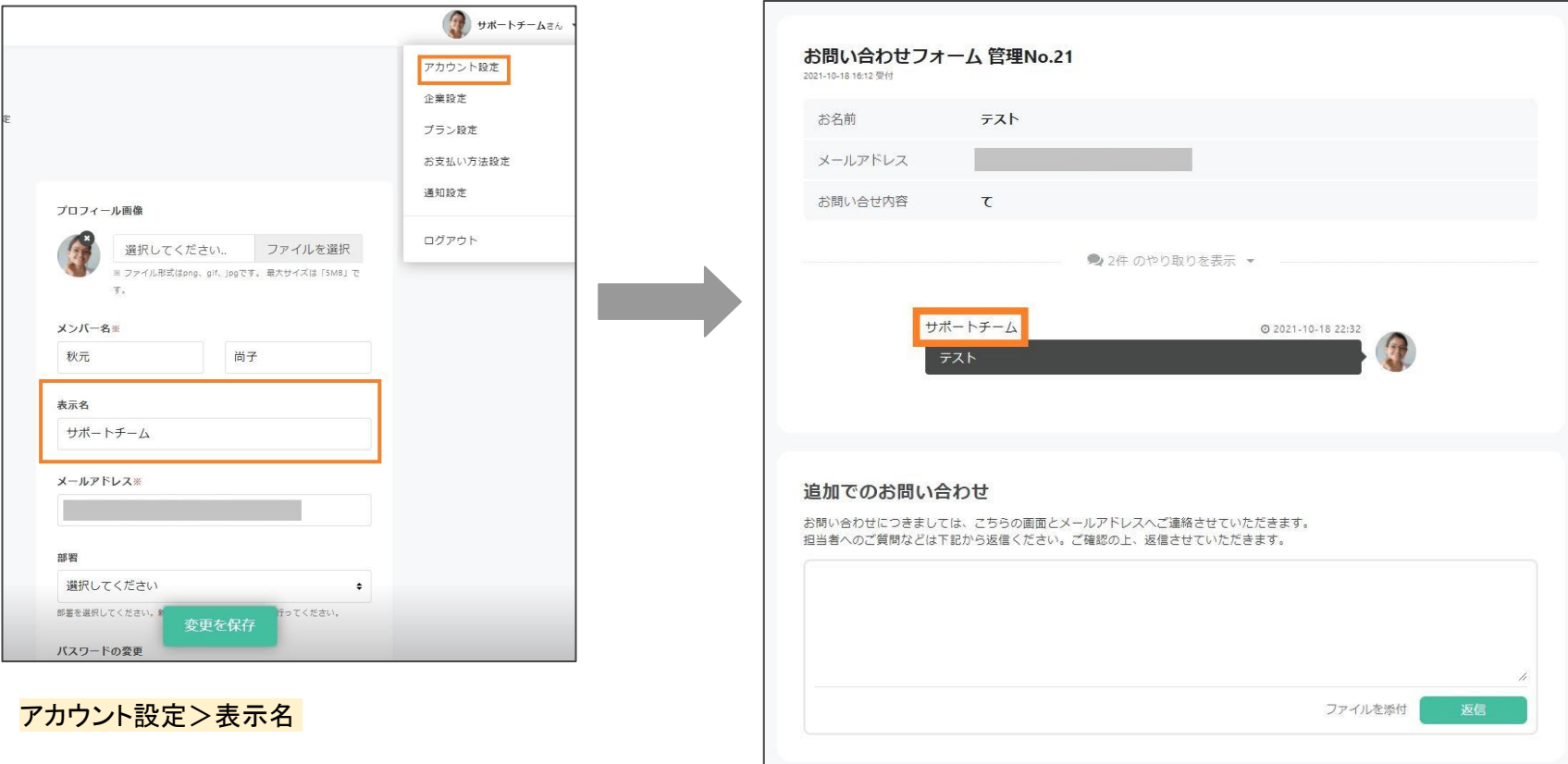